High-Performance Computing

# What?<br>(Goal)

How to write *fast* code (not how to write code fast)

Why? Fast code saves *time* and *energy*

#### How?

Parallelism Data Locality Specialization

Motivation Currently, parallelism is driven by *power*, *memory*, and *physics*.

#### Performance & Power

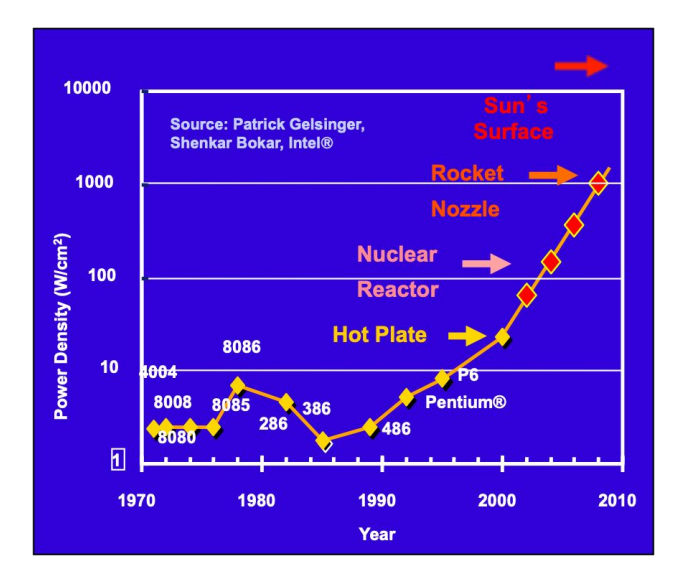

Performance ∝ (cores) × (freq) Power  $\infty$  (cores)  $\times$  (freq<sup>2.5</sup>)

#### Performance & Power

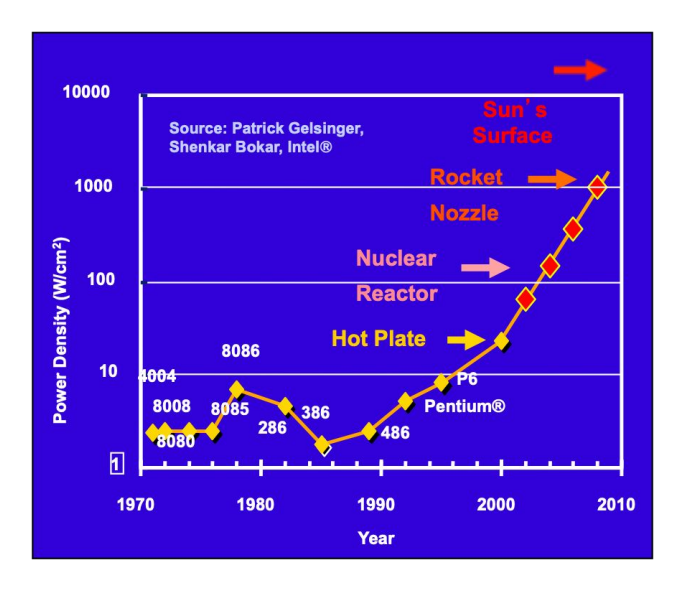

Performance  $\infty$  (cores) × (freq) Power  $\infty$  (cores) × (freq<sup>2.5</sup>)

*Is it better to increase performance by doubling frequency or the number cores?*

#### Parallelism & Power

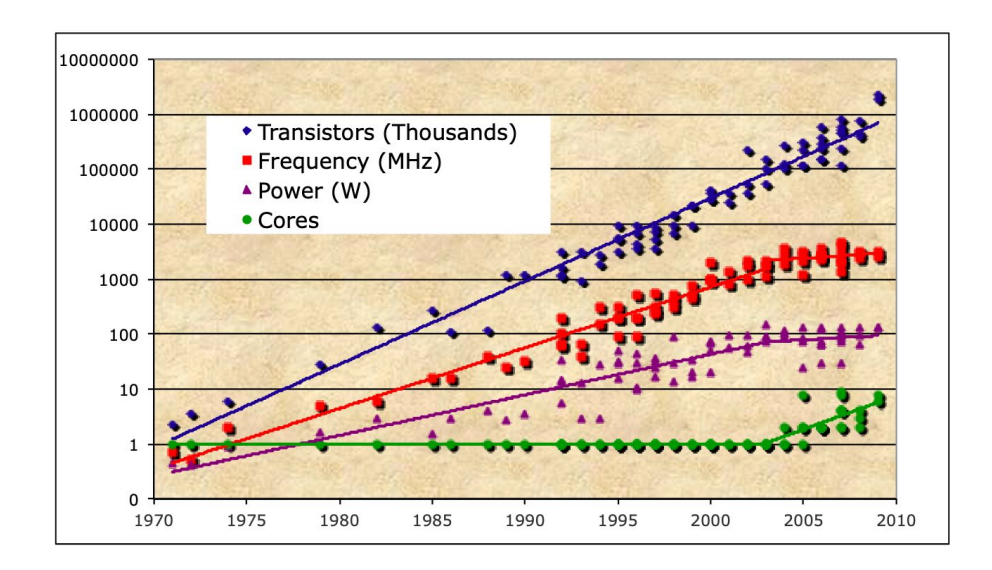

Notice the transition around 2004.

End of *Dennard Scaling*.

#### Performance Factors

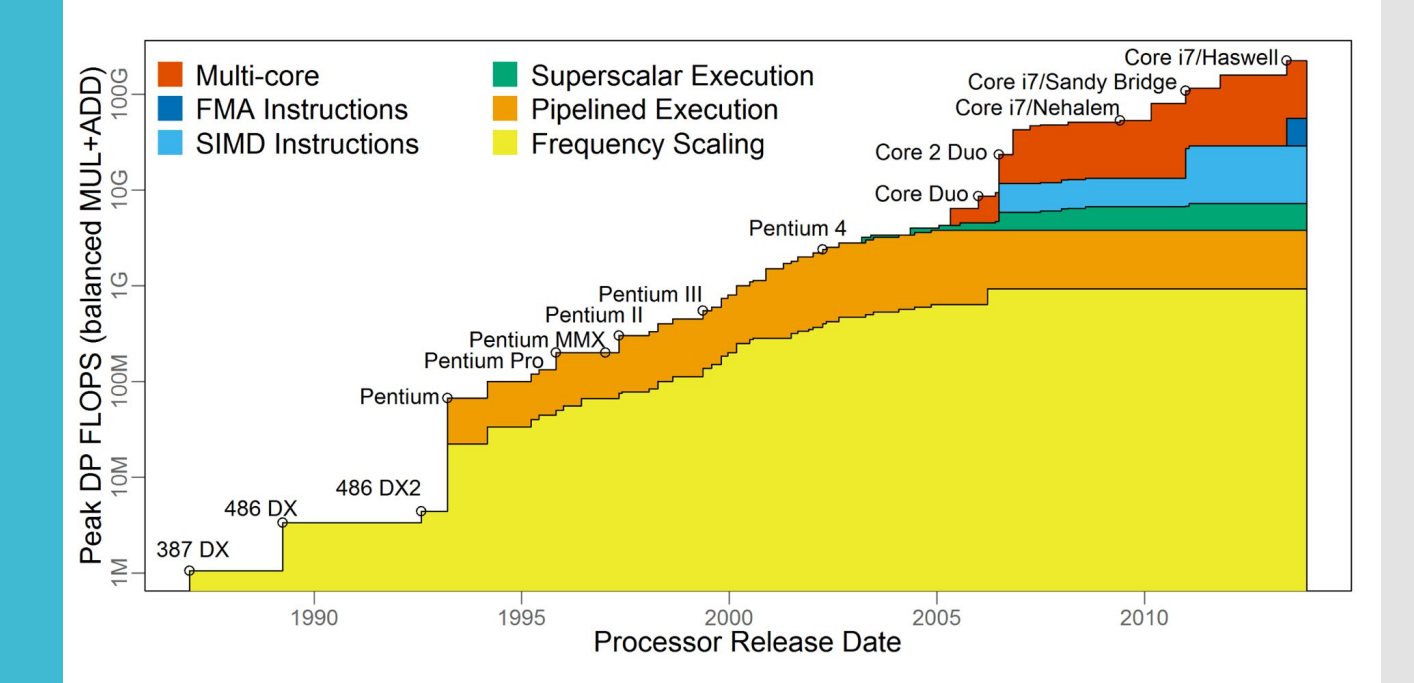

What else has been done to increase performance?

#### **Memory**

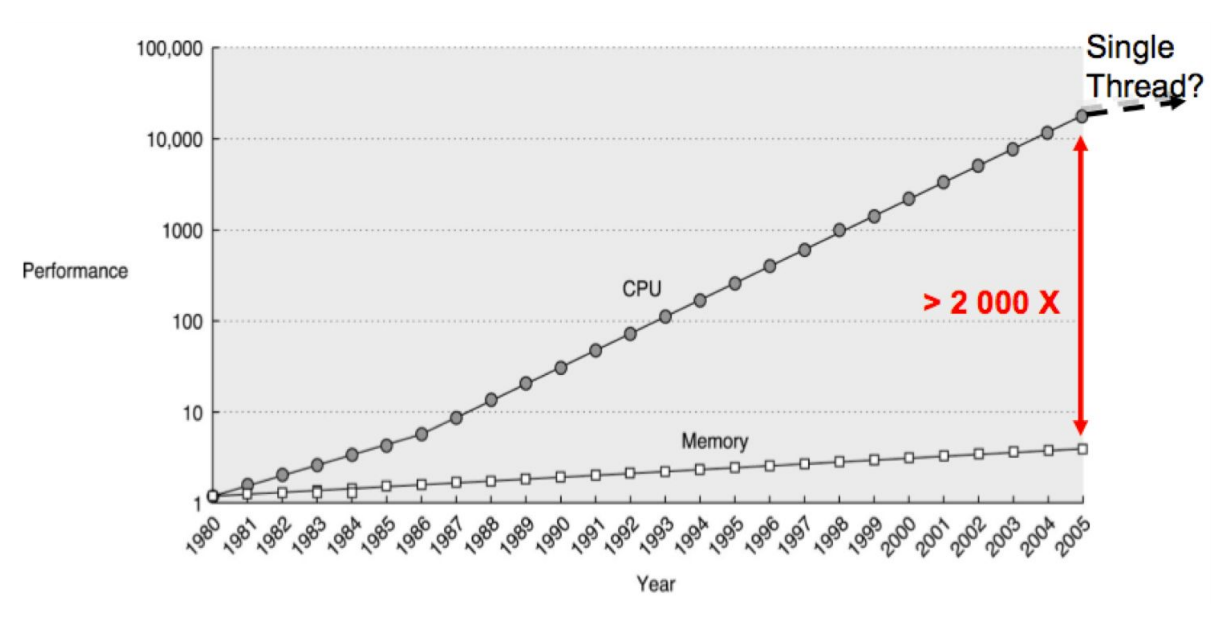

Memory performance has scaled much more slowly than instruction performance (i.e., FLOPS)

Historically, memory

latency halves every - ~9 years bandwidth doubles every ~ 3 years

#### **Memory**

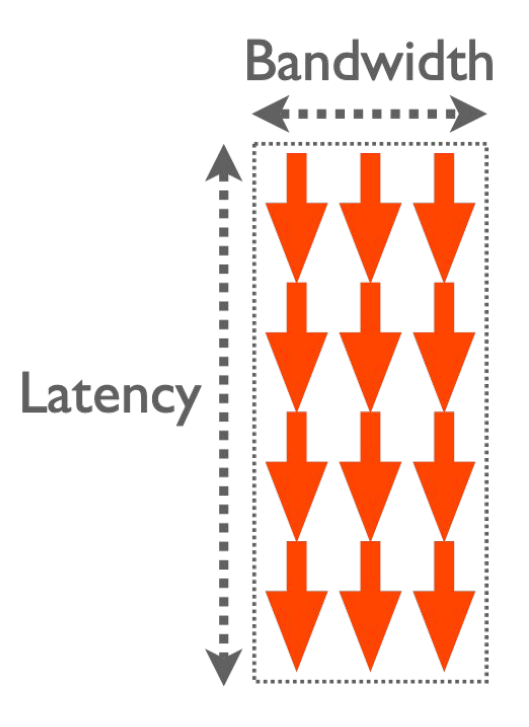

#### Little's Law (queuing theory)  $L = \lambda W$

Equivalently, Concurrency = Latency × Bandwidth

That is, larger the latency and bandwidth, more concurrency (i.e., threads) is required to fully utilize the memory bandwidth.

#### **Physical** Limits

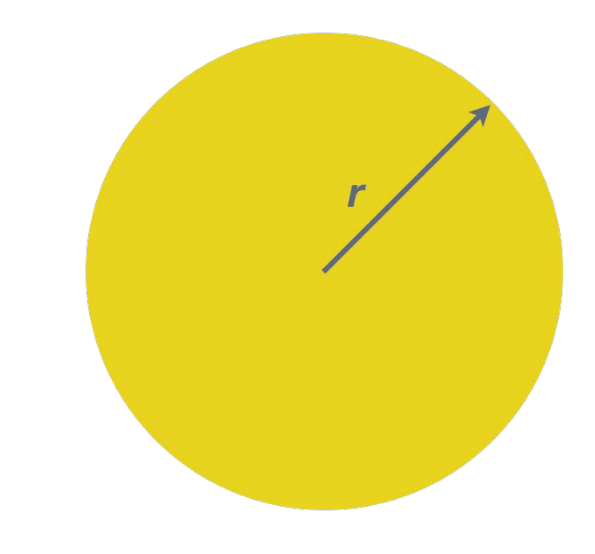

Speed of light  $c = 3 \times 10^8$  m/s 1 "op" needs to travel distance 2r

 $1 \text{Top/s} \rightarrow 1 \text{ op} = 1 \times 10^{-12} \text{ s}$  $2r / c = 1 \times 10^{-12} S \rightarrow$  $r = (1 \times 10^{-12} \times c) / 2 = 0.15$  mm

Given this size, what about memory?

 $\textup{1TB}\to\textup{-6}\,\textup{\AA}^{\textup{2}}$  / byte $\to$  O(10) atoms

#### Physical Limits

- 1. Quantum mechanics (e.g., tunneling)
- 2. EUV (extreme ultraviolet) lithography<br>3. 3D transistors/chips
- 3D transistors/chips

#### **Conclusion**

As a result of these trends, parallelism has become ubiquitous. No matter what system scale you care about, parallelism affects you.

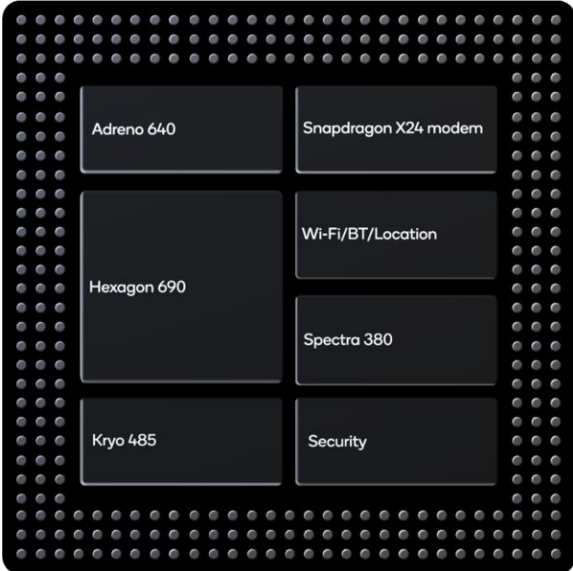

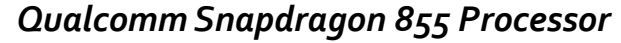

- 1. **4x** Kyro 485 high-efficiency cores @ **1.8 GHz**
- 2. **3x** Kyro 485 high-performance cores @ **2.42 GHz**
- 3. **1x** Kyro 485 high-performance cores @ **2.84 GHz**
- 4. **1x** Adreno 640 GPU @ **600 MHz**
	- **a. 384x** ALU
- 5. **~10 Watts**

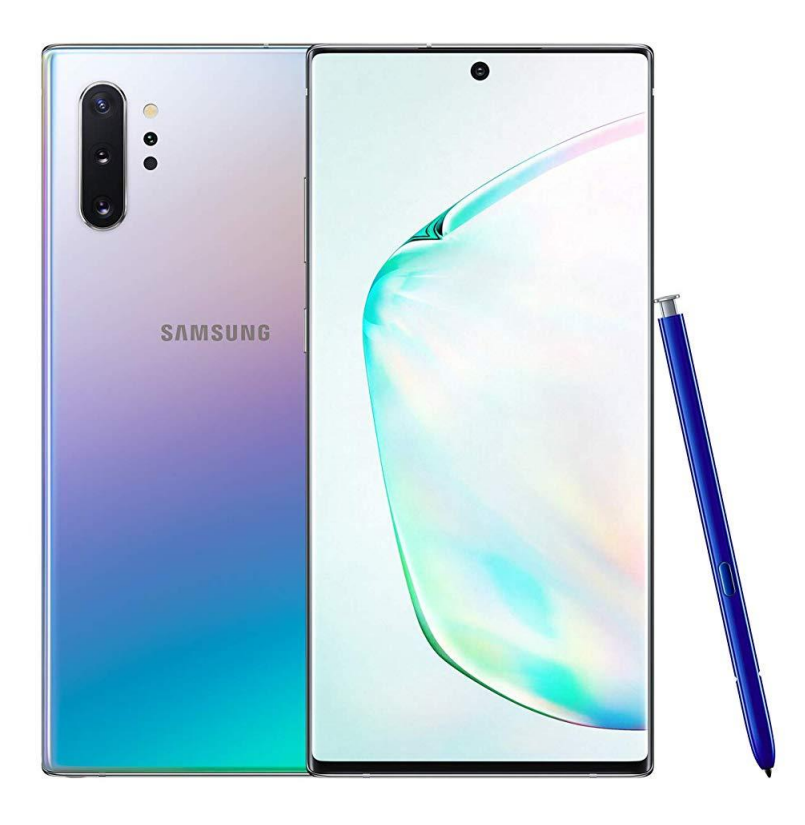

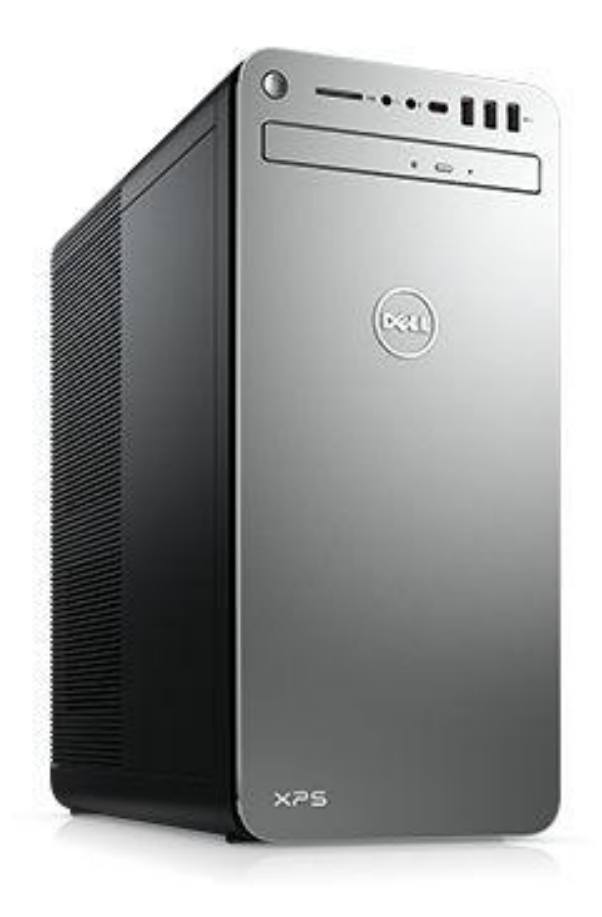

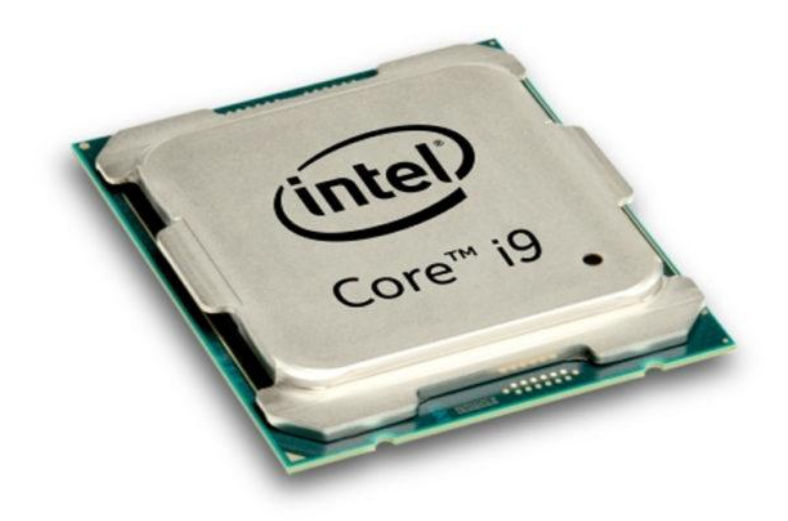

#### *Intel Core i7-9700k*

- 1. **8x** Cores @ **4.90 GHz**
- 2. **1x** Intel UHD Graphics 630 @ **1.20 GHz**
	- a. **24x** execution units
- 3. **95 Watts**

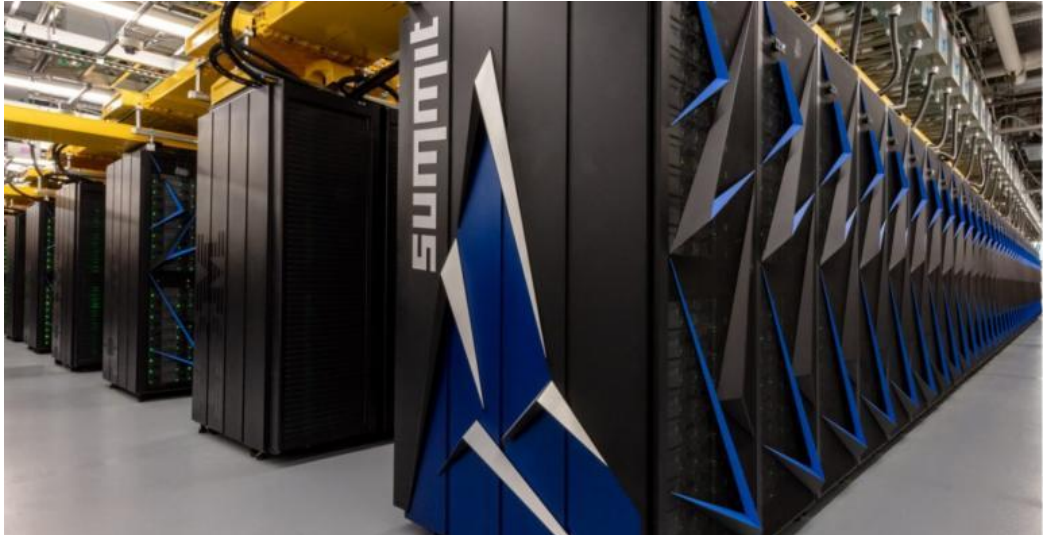

#### *Summit Supercomputer (Department of Energy)*

- 1. **4608x** POWER9 nodes
	- a. **2x** POWER9 CPUs @ **4 GHz**
		- i. **20x** Cores per CPU
	- b. **6x** Nvidia Tesla V100 GPUs @ **1.53 GHz**
		- i. **5120x** CUDA cores per GPU
- 2. **13 MWatts**

#### Data Movement

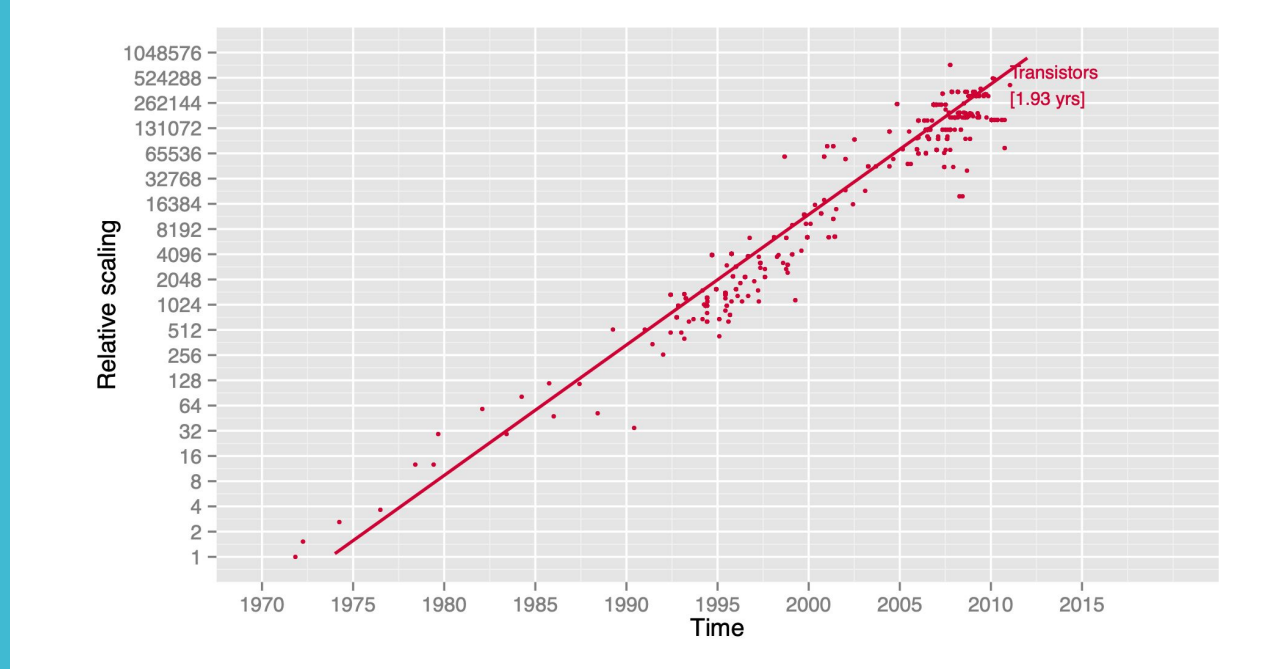

#### Data Movement

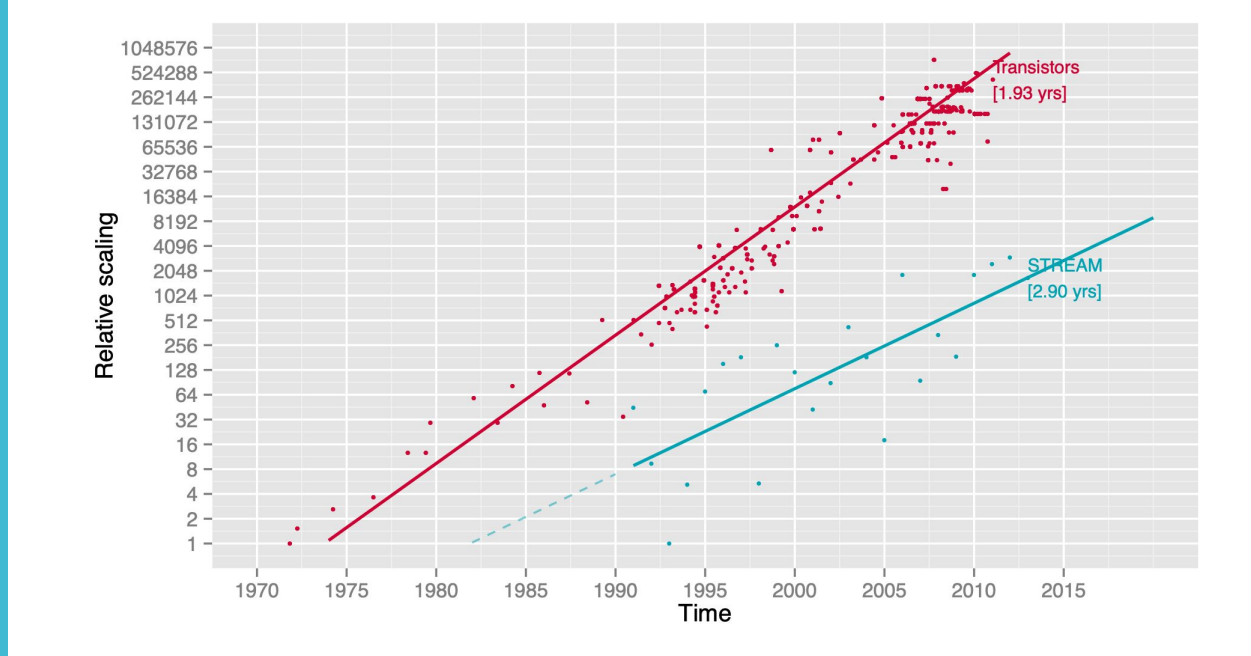

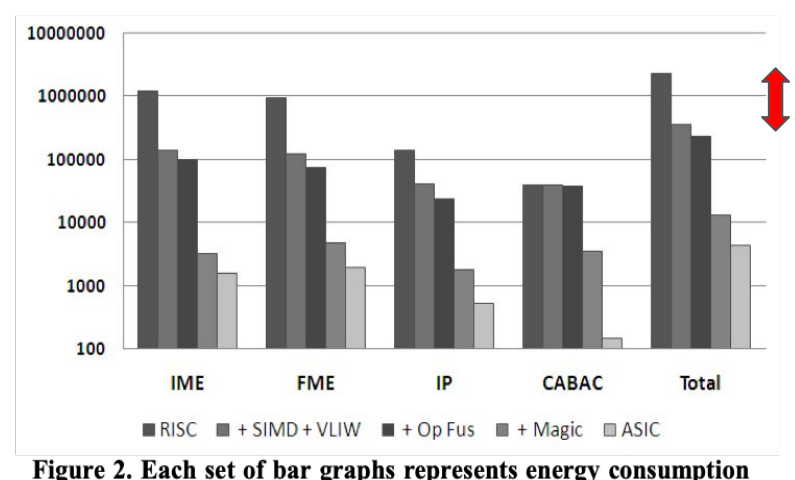

(µJ) at each stage of optimization for IME, FME, IP and CABAC respectively. Each optimization builds on the ones in the previous stage with the first bar in each set representing RISC energy dissipation followed by generic optimizations such as SIMD and VLIW, operation fusion and ending with "magic" instructions

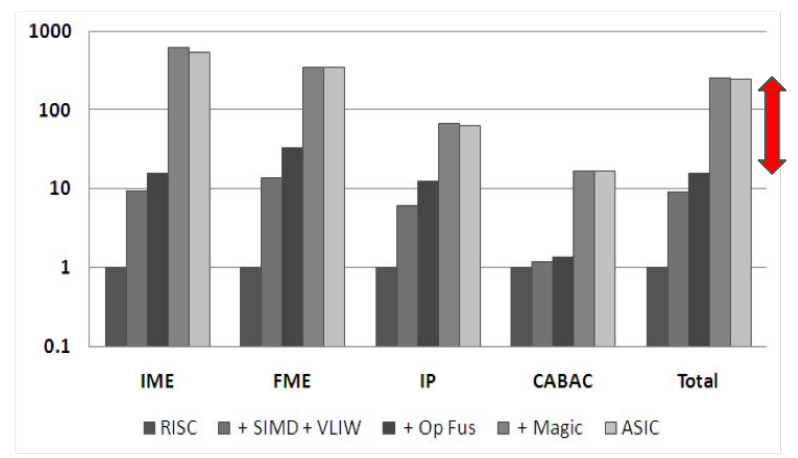

Figure 3. Each set of bar graphs represents speedup at each stage of optimization. Each optimization builds on those of the previous stage with the first bar in each set representing RISC speedup, followed by generic optimizations such as SIMD and VLIW, then operation fusion and finally "magic" instructions

~ 10x in energy (left) and time (right) from generic optimizations (hardware & software)

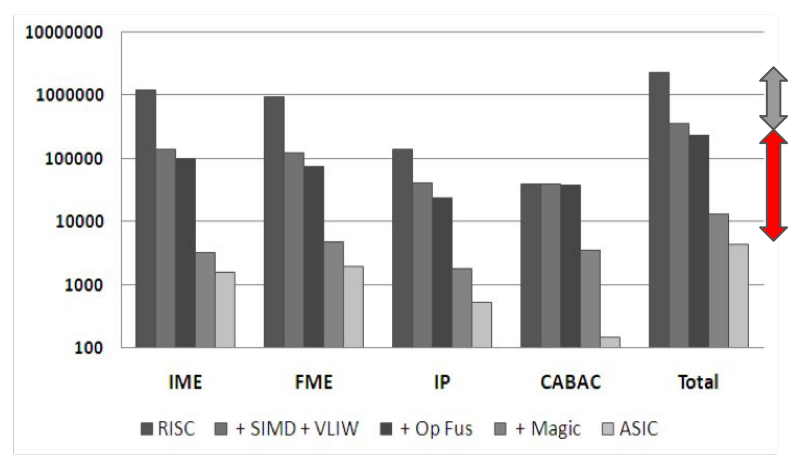

Figure 2. Each set of bar graphs represents energy consumption (µJ) at each stage of optimization for IME, FME, IP and CABAC respectively. Each optimization builds on the ones in the previous stage with the first bar in each set representing RISC energy dissipation followed by generic optimizations such as SIMD and VLIW, operation fusion and ending with "magic" instructions

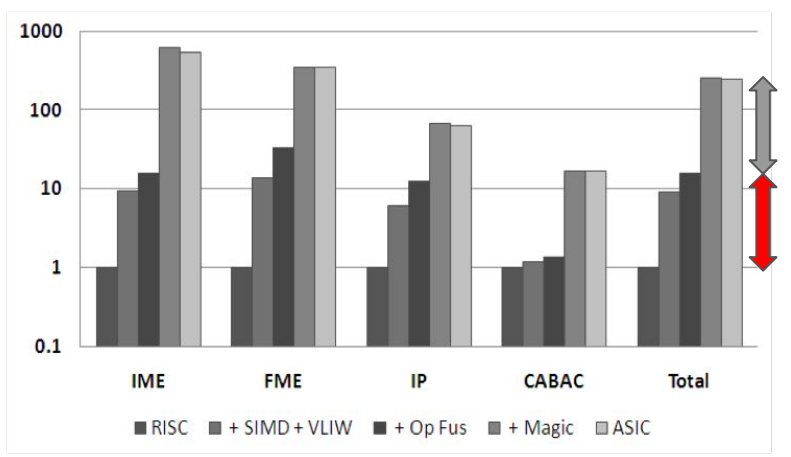

Figure 3. Each set of bar graphs represents speedup at each stage of optimization. Each optimization builds on those of the previous stage with the first bar in each set representing RISC speedup, followed by generic optimizations such as SIMD and VLIW, then operation fusion and finally "magic" instructions

~ 10x in energy (left) and time (right) from generic optimizations (hardware & software) ~ 10x+ in energy (left) and time (right) from application-specific customization (of the hardware)

### Specialization

- 1. Application-specific integrated circuit (ASIC) is **500x** more energy efficient than general-purpose chip multi-processors (CMP)
- 2. Over **90%** of energy is "**overhead**" (e.g., instruction fetch/decode, etc.) because the cost of actual FLOP is very cheap.

Conclusion These observations imply we need to pay attention to data<br>
movement and exploit custom units (e.g., GPUs) to improve energy efficiency and performance (in addition to parallelization)

#### Theory vs. Practice

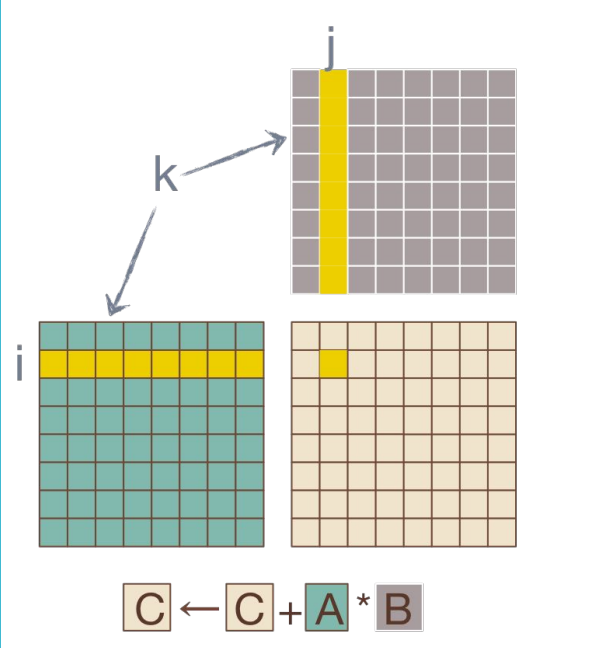

#### Example: Matrix multiply (non-Strassen)

 $for i = 1 to n do$ for  $j = 1$  to n do for  $k = 1$  to n do  $\mathbf{C}[i,j] \leftarrow \mathbf{C}[i,j] + \mathbf{A}[i,k] \cdot \mathbf{B}[k,j]$ 

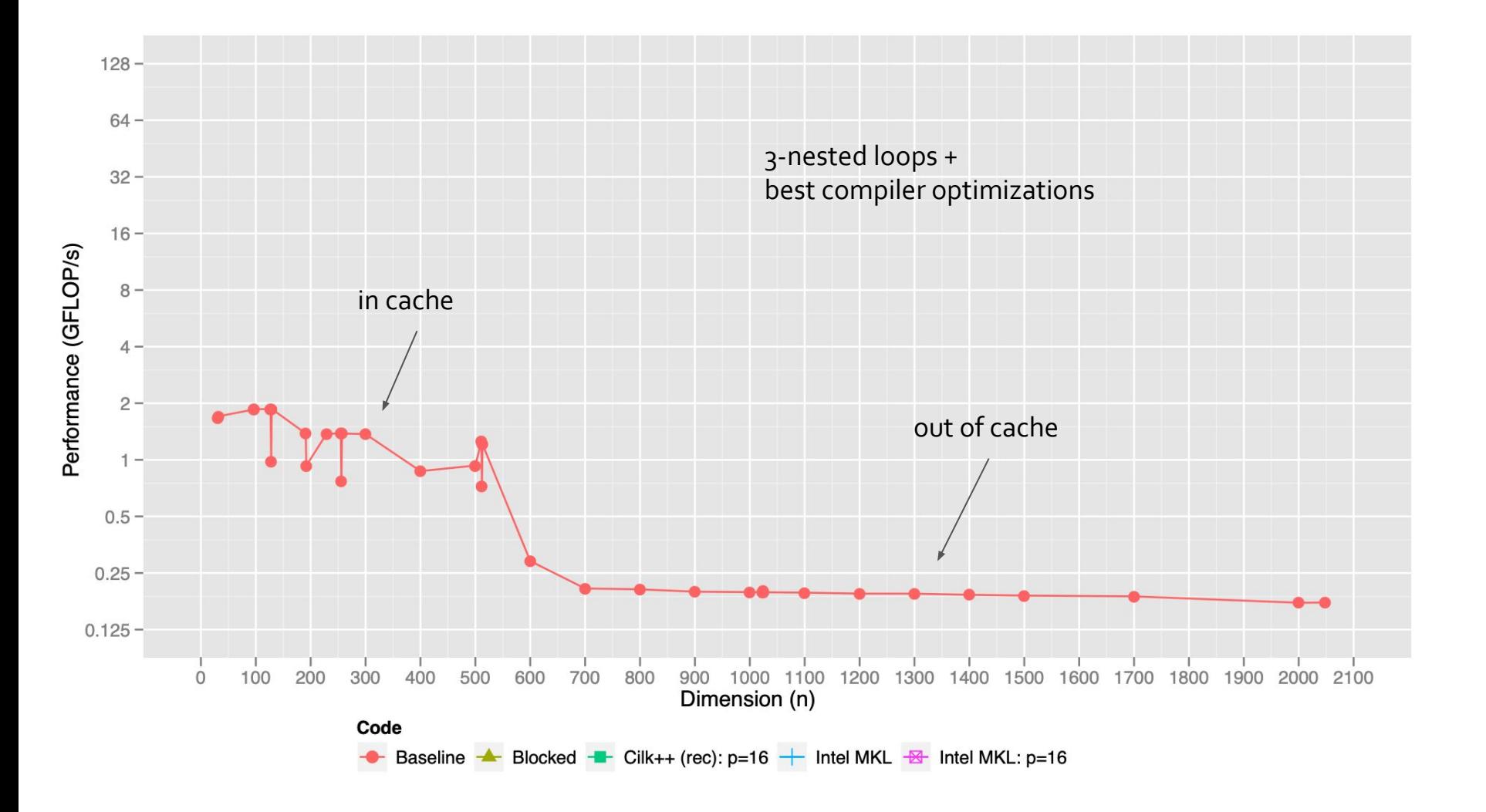

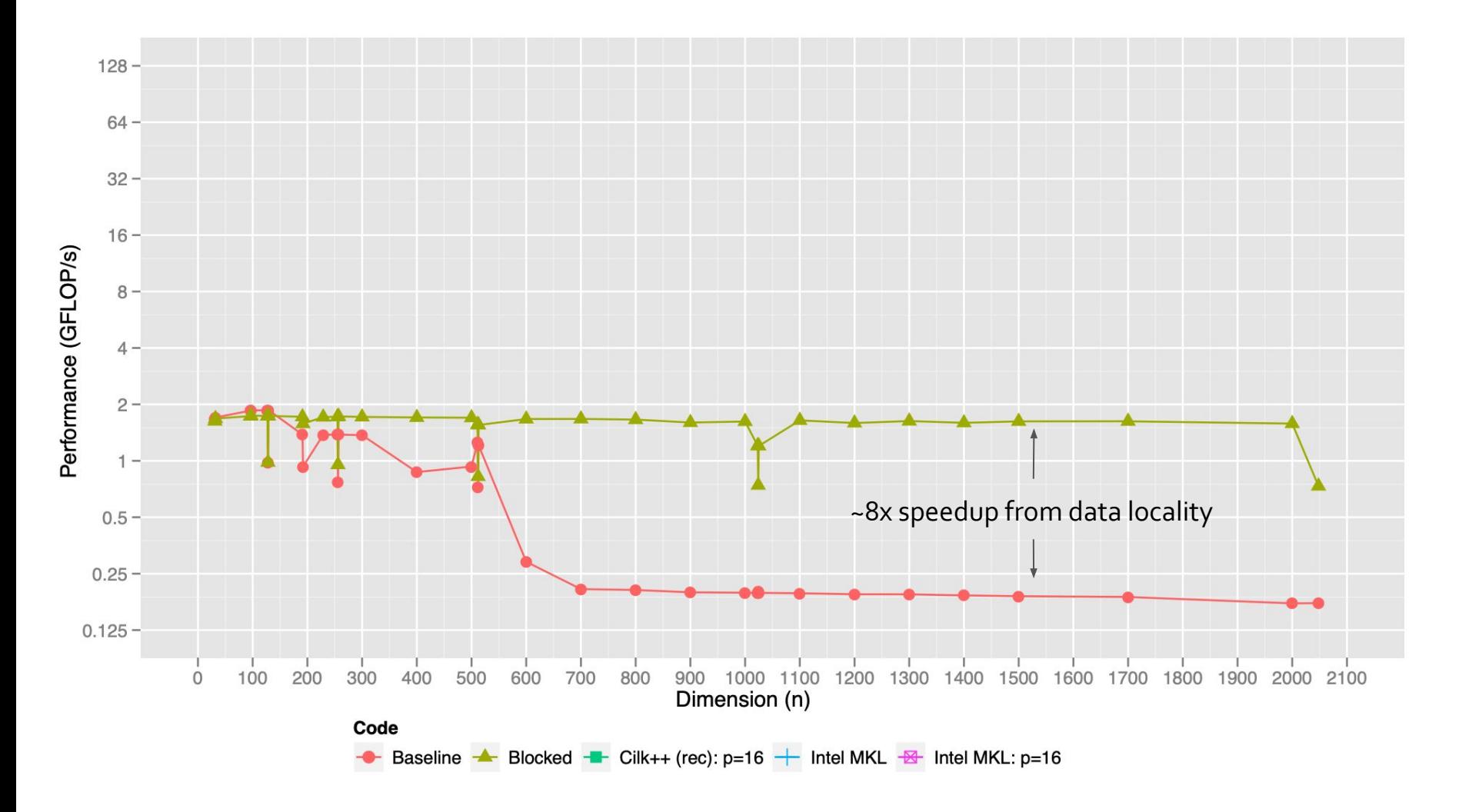

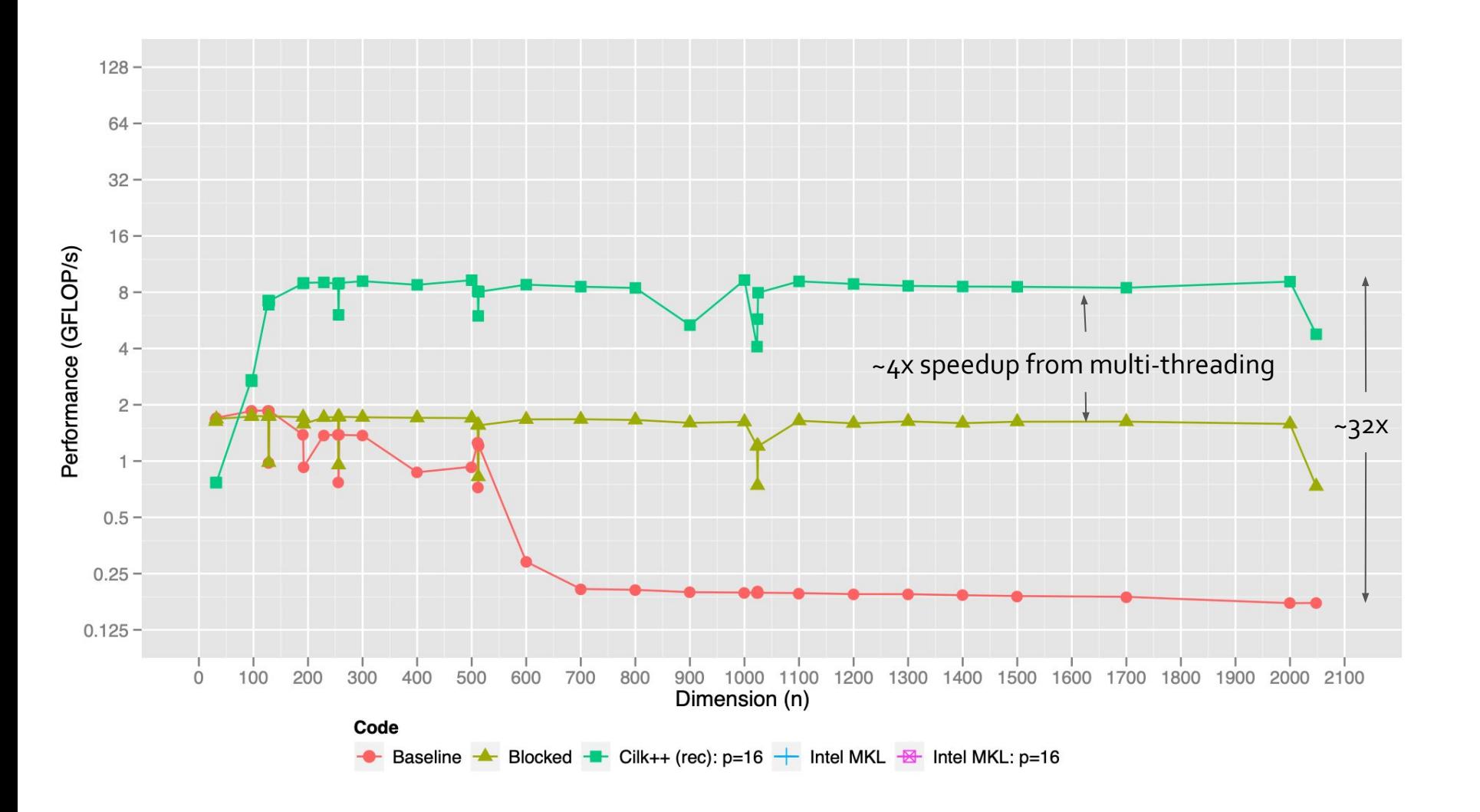

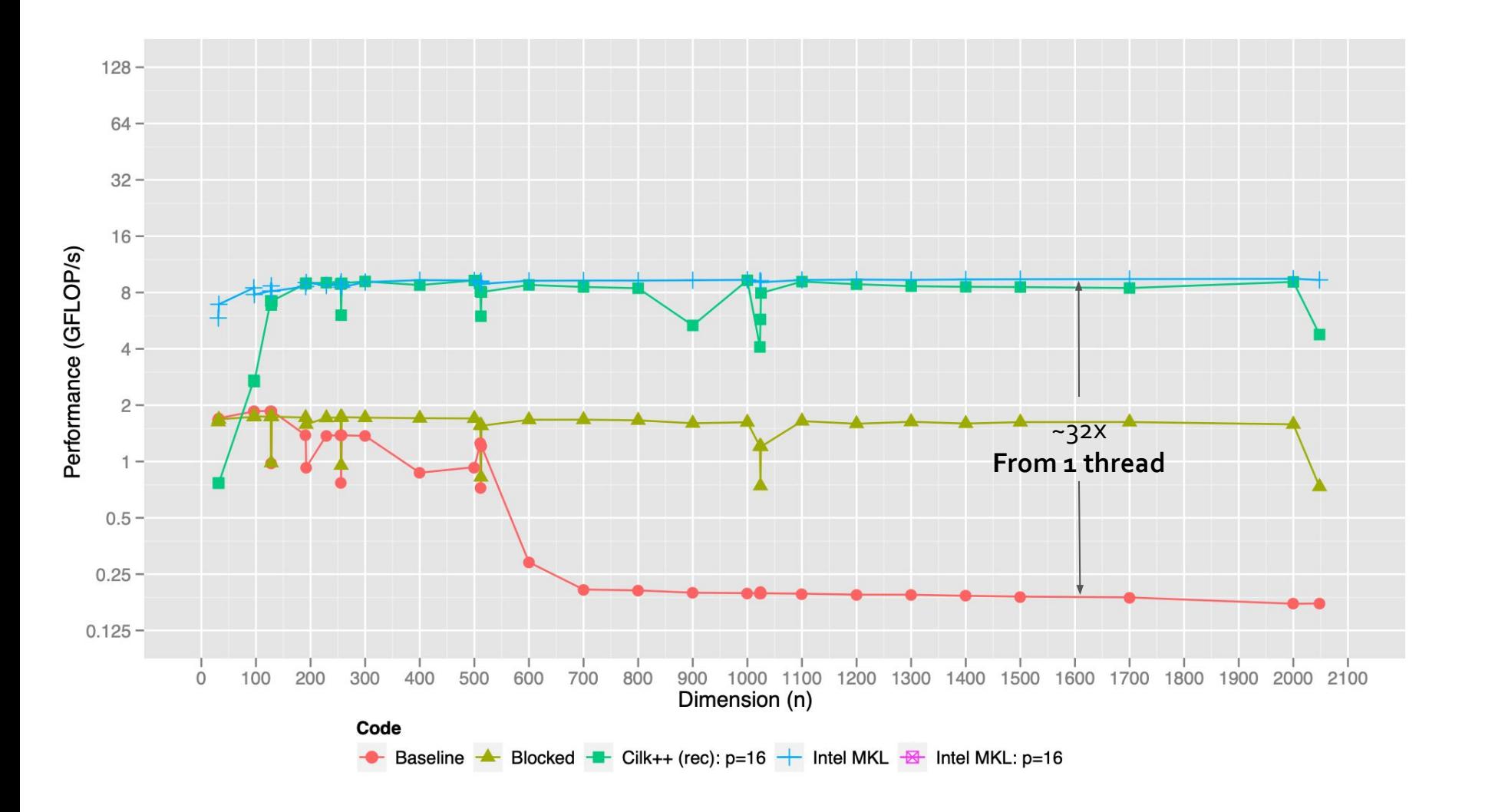

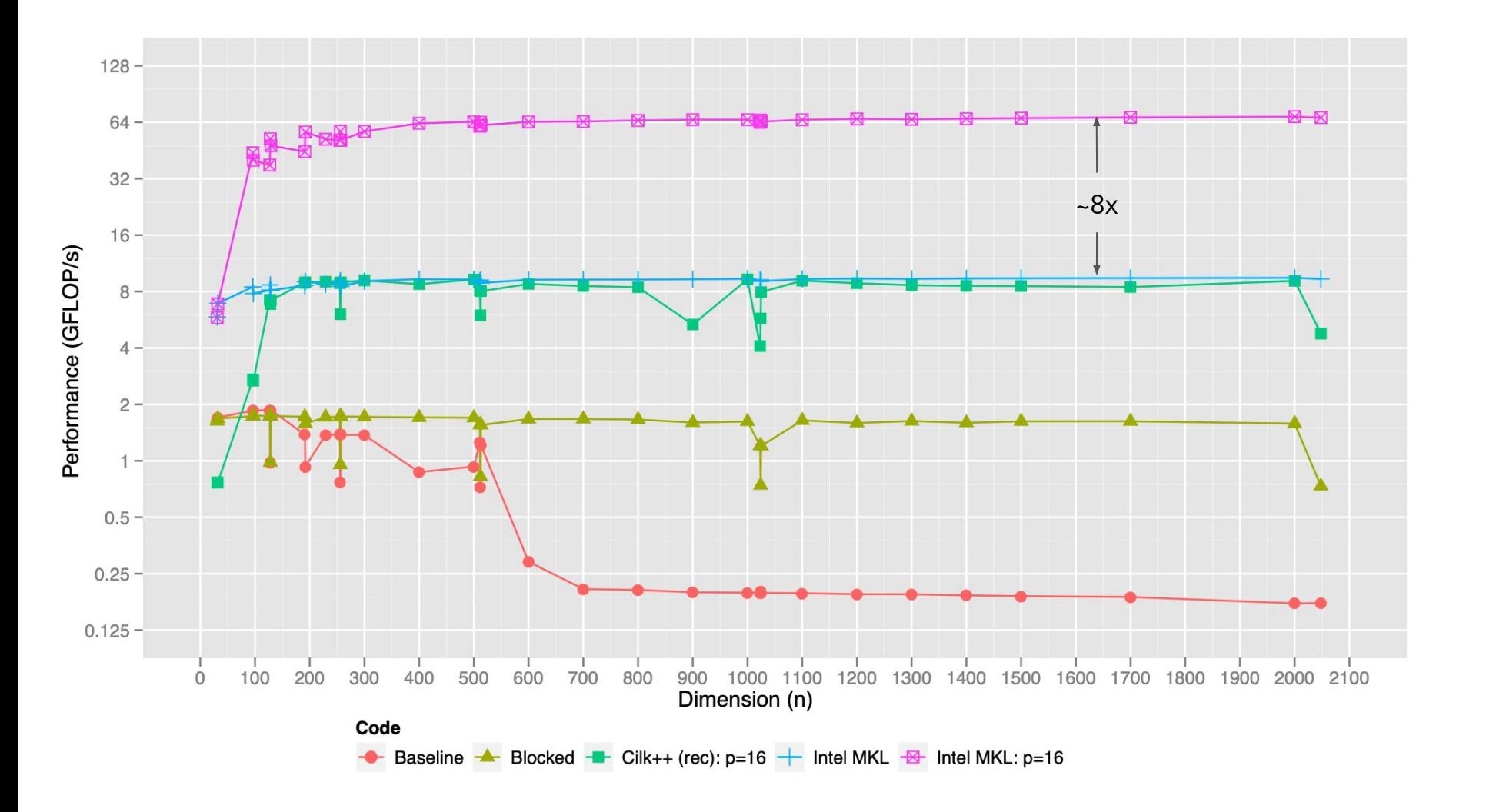

#### **Large and complex tuning space** M. Dukhan & M Schornak [CSE 6230, Fall 2011] **78%** of peak

/\*\* M. Dukhan and M. Schornak: CSE 6230 Project 1D, Fall 2011 \*\*/

#include <assert.h> #include <stdlib.h> #include <stdio.h> #include <string.h> #include <malloc.h> #include "matmult.h" #define CACHE\_LINE 64 // Kc Mc GFLOPS // 256 640 98.2 // 256 612 99.6 // 256 576 97.2 // 240 640 98.9 #define K\_C 256 #define M\_C 612 #define N\_R 4 #define M\_R 4 #define MIN(a, b) (a < b) ? a : b \*include <pmmintr #define USE\_ASM #ifndef USE\_ASM void matmult\_dgedot4x4(double \* C, const double \* A, const double \* B, long stride, long kc\_size) { register long i; register const double \* B0 = B; register const double \* B1 = B + stride; register const double \* B2 = B + stride \* 2; magnite contribute  $185$  B = 1 with  $\frac{1}{2}$  and  $\frac{1}{2}$  and  $\frac{1}{2}$  and  $\frac{1}{2}$  and  $\frac{1}{2}$  and  $\frac{1}{2}$  and  $\frac{1}{2}$  and  $\frac{1}{2}$  and  $\frac{1}{2}$  and  $\frac{1}{2}$  and  $\frac{1}{2}$  and  $\frac{1}{2}$  and  $\frac{1}{2}$  and  $\frac$  $a0 =$  mm\_load\_pd(A + i \* 4);  $a1 = \text{mm}$   $\text{load}$   $\text{pd}(A + i \cdot 4 + 2)$ ; b0 = \_mm\_loaddup\_pd(B0 + i);  $b1 = mm$  loaddup\_pd(B1 + i)  $b2 = mm$  loaddup\_pd(B2 + i)  $b3 = mm$  loaddup\_pd(B3 + i); c0 = \_mm\_add\_pd(c0, \_mm\_mul\_pd(b0, a0)); c1 = mm\_add\_pd(c1, mm\_mul\_pd(b0, a1));<br>c2 = mm\_add\_pd(c2, mm\_mul\_pd(b1, a0));<br>c3 = mm\_add\_pd(c3, mm\_mul\_pd(b1, a0));<br>o4 = mm\_add\_pd(c3, mm\_mul\_pd(b2, a0));<br>o5 = mm\_add\_pd(c5, mm\_mul\_pd(b2, a1));<br>c6 = mm\_add\_pd(c5, mm\_mul\_ }<br>\_mm\_store\_pd(C, c0); \_mm\_store\_pd(C, c0);<br>\_mm\_store\_pd(C + 2, c1);<br>\_mm\_store\_pd(C + 2, c1);<br>\_mm\_store\_pd(C + stride + 2, c3);<br>\_mm\_store\_pd(C + stride \* 2 + 2, c5);<br>mm\_store\_pd(C + stride \* 2 + 2, c5); \_mm\_store\_pd(C + stride \* 3, c6); \_mm\_store\_pd(C + stride \* 3 + 2, c7); #endif #ifndef USE\_ASM // Input: // Matrix C of size 2 x 2 // Matrix A of size 2 x Kc // Matrix B of size Kc x 2 register int n = kc\_size; mgalate $\frac{m(284 \text{ cm}/280 \text{ s})}{m(280 \text{ cm}/280 \text{ s})}$ mgalate $\frac{m(284 \text{ cm}/280 \text{ cm})}{m(280 \text{ cm}/280 \text{ cm})}$ mgalate $\frac{m(284 \text{ cm}/280 \text{ cm})}{m(280 \text{ cm}/280 \text{ cm})}$ mgalate $\frac{m(284 \text{ cm}/280 \text{ cm})}{m(280 \text{ cm}/280 \text{ cm})}$ mgalate $\frac{m(284 \text{ cm$ 

#else extern void matmult\_dgedot4x4\_asm(double \* C, const double \* A, const double \* B, long stride, long kc\_size); void matmult\_dgedot2x2(double \* C, const double \* A, const double \* B, int stride, int kc\_size) { register const double \* B0 = B;<br>// c0 and c1 have dependency chain due to addition<br>// ADDPD latency on Nehalem is 5 clocks, so unrolling at least by 3 is required to hide latency

 a = \_mm\_load\_pd(A); b0 = \_mm\_loaddup\_pd(B0);  $b1 =$ mm\_loaddup\_pd(B1); c0 = \_mm\_add\_pd(c0, \_mm\_mul\_pd(b0, a)); c1 = \_mm\_add\_pd(c1, \_mm\_mul\_pd(b1, a));

 $a = \text{mm\_load\_pd}(A + 2)$ ;  $b0 = mm$  loaddup  $pd(BD + 1)$ ; b1 = \_mm\_loaddup\_pd(B1 + 1); c0\_tmp0 = \_mm\_add\_pd(c0\_tmp0, \_mm\_mul\_pd(b0, a)); c1\_tmp0 = \_mm\_add\_pd(c1\_tmp0, \_mm\_mul\_pd(b1, a));

a = \_mm\_loaddup\_pd(B0 + 2);<br>b0 = \_mm\_loaddup\_pd(B1 + 2);<br>b1 = \_mm\_loaddup\_pd(B1 + 2);<br>c0\_tmp1 = \_mm\_add\_pd(c0\_tmp1, \_mm\_mul\_pd(b1, a));<br>c1\_tmp1 = \_mm\_add\_pd(c1\_tmp1, \_mm\_mul\_pd(b1, a));

 a = \_mm\_load\_pd(A + 6); b0 = \_mm\_loaddup\_pd(B0 + 3);  $b1 = mm$  loaddup  $pd(B1 + 3)$ ; c0\_tmp2 = \_mm\_add\_pd(c0\_tmp2, \_mm\_mul\_pd(b0, a)); c1\_tmp2 = \_mm\_add\_pd(c1\_tmp2, \_mm\_mul\_pd(b1, a));

}

if  $(i < mc$  size) { } } } // Input: // Matrix A of size M x K long i, j; } } // i\_max j\_max GFLOPS // 1 12 93.8 // 2 6 95.1 // 3 4 94.6 // 4 3 93.2 // 6 2 96.3 // 12 1 94.1 // 16 16 93.6 int i\_max = 3; int $i$  max = 4; int t; int i, j, k;  $1/k = i + 4 + j$  $i = t / j$  max;  $j = t % j$  max; } schedule(dynamic, 1) int i, j, k;  $i = t / j$  max;  $j = t % j$  max; } } free(A\_copy); ////////////////////// // Assembly section follows ////////////////////// section .text align 64 matmult\_dgedot4x4\_asm: ; double \* C: %rdi ; const double \* A: %rsi ; const double \* B: %rdx ; long stride: %rcx ; long kc\_size: %r8 push rbx movaps xmm0, [rdi] shl rcx, 3 ; rcx = stride \* 8 A += 8; B0 += 4; B1 += 4;  $n = 4$ ; } c0 = \_mm\_add\_pd(\_mm\_add\_pd(c0, c0\_tmp0), \_mm\_add\_pd(c0\_tmp1, c0\_tmp2)); c1 = \_mm\_add\_pd(\_mm\_add\_pd(c1, c1\_tmp0), \_mm\_add\_pd(c1\_tmp1, c1\_tmp2)); while (n > 0) { register \_\_m128d a = \_mm\_load\_pd(A); register \_\_m128d b0 = \_mm\_loaddup\_pd(B0); register \_\_m128d b1 = \_mm\_loaddup\_pd(B1); c0 = \_mm\_add\_pd(c0, \_mm\_mul\_pd(b0, a));  $c1 = \frac{1}{2}$  =  $\frac{1}{2}$  and  $\frac{1}{2}$  pd(c1,  $\frac{1}{2}$  mm  $\frac{1}{2}$  mul\_pd(b1, a));<br>A += 2: A += 2; B0 += 1; B1 += 1; n -= 1; } \_mm\_store\_pd(C, c0); \_mm\_store\_pd(C + stride, c1); } #endif // Input: // Matrix C of size Mr x Nr // Matrix A of size Mr x Kc stored with stride mr\_size // Matrix B of size Kc x Nr stored with stride kc\_size void matmult\_dgedot(double \* C, const double \* A, const double \* B, long stride, long kc\_size, long nr\_size, long mr\_size) { long i, j, k; for (j = 0; j < nr\_size; j++) {  $for i = 0; i < mr$  size;  $i++)$  { double dotprod = 0.0; for (k = 0; k < kc\_size; k++) { dotprod += A[i + k \* mr\_size] \* B[k + j \* stride]; } C[i + j \* stride] += dotprod; } } // Input: // Matrix C of size Mc x K // Matrix A of size Mc x Kc<br>// Matrix R of size Ko x K stread with stride Ko // Matrix B of size Kc x K stored with stride Kc<br>void matmult\_dgebp(double \* C, const double \* A, const double \* B, long stride, long k\_size, long kc\_size, long mc\_size) { long i, j, k;<br>long i max = k size & (-N R) long j\_max = k\_size & (-N\_R);<br>
long i\_max = mc\_size & (-M\_R);<br>
for (j = 0; j < j\_max; j += N\_R) {<br>
long nr\_size = N\_R;<br>
for (i = 0; i < i\_max; i += M\_R) {<br>
flote (i = 0; i < i\_max; i += M\_R) {<br>
#ifdef USE\_ASM matmult\_dgedot4x4\_asm(C + j \* stride + i, A + i \* kc\_size, B + j \* stride, stride, kc\_size); #else matmult\_dgedot4x4(C + j \* stride + i, A + i \* kc\_size, B + j \* stride, stride, kc\_size); #endif } if (i < mc\_size) {  $long \, mr\_size = mc\_size - i;$  matmult\_dgedot(C + j \* stride + i, A + i \* kc\_size, B + j \* stride, stride, kc\_size, nr\_size, mr\_size); } } if (j < k\_size) { long nr\_size = k\_size - j; for (i = 0; i < mc\_size; i += M\_R) { long mr\_size = MIN(M\_R, mc\_size - i); matmult\_dgedot(C + j \* stride + i, A + i \* kc\_size, B + j \* stride, stride, kc\_size, nr\_size, mr\_size); } } // Input: // Matrix C of size M x K // Matrix A of size M x Kc // Matrix B of size Kc x K<br>void matmult\_dgepp(double \* C, const double \* A, const double \* B, long stride, long m\_size, long k\_size, long kc\_size) {<br>I long i; for  $(i = 0; i \leq m$  size;  $i \leftarrow M$  C)  $i$  int mc\_size = MIN(M\_C, m\_size - i); matmult\_dgebp(C + i, A + i \* kc\_size, B, stride, k\_size, kc\_size, mc\_size); } // Input: // Matrix C of size M x K // Matrix A of size M x N  $H$  Matrix B of size N  $\times$  K // Note: typically N = K, but there are border cases when this does not hold void matmult\_dgemm(double \* C, const double \* A, const double \* B, long stride, long m\_size, long k\_size, long n\_size) { long i; for (i = 0; i < n\_size; i += K\_C) {  $\frac{1}{2}$  in  $\frac{1}{2}$ ;  $\frac{1}{2}$ ; matmult\_dgepp(C, A + i \* m\_size, B + i, stride, m\_size, k\_size, kc\_size); } // Input: // Matrix A of size Mc x Kc // Output: // Matrix A\_copy of size Mc x Kc stored with stride Kc<br>void matmult\_repack\_a\_submatrix(const double \* A, double \* A\_copy, long stride, long m\_size, long k\_size, long mc\_size) { long i, j, k;<br>
long i\_max = mc\_size & (-4);<br>
for (i = 0; i < i\_max; i += M\_R) {<br>
long mr\_size = M\_R;<br>
for (j = 0; j < kc\_size; j++) {  $\begin{array}{l} \bar{a}-\bar{b}-\bar{c}\cos\theta\bar{b}^2+\bar{c}\sin\theta\bar{c}^2+\bar{c}\sin\theta\bar{c}^2+\bar{c}\sin\theta\bar{c}^2+\bar{c}\sin\theta\bar{c}^2+\bar{c}\sin\theta\bar{c}^2+\bar{c}\sin\theta\bar{c}^2+\bar{c}\sin\theta\bar{c}^2+\bar{c}\sin\theta\bar{c}^2+\bar{c}\sin\theta\bar{c}^2+\bar{c}\sin\theta\bar{c}^2+\bar{c}\sin\theta\bar{c}^2+\bar{c}\sin\theta\bar{c}^2+\bar{c}\sin\theta$ 

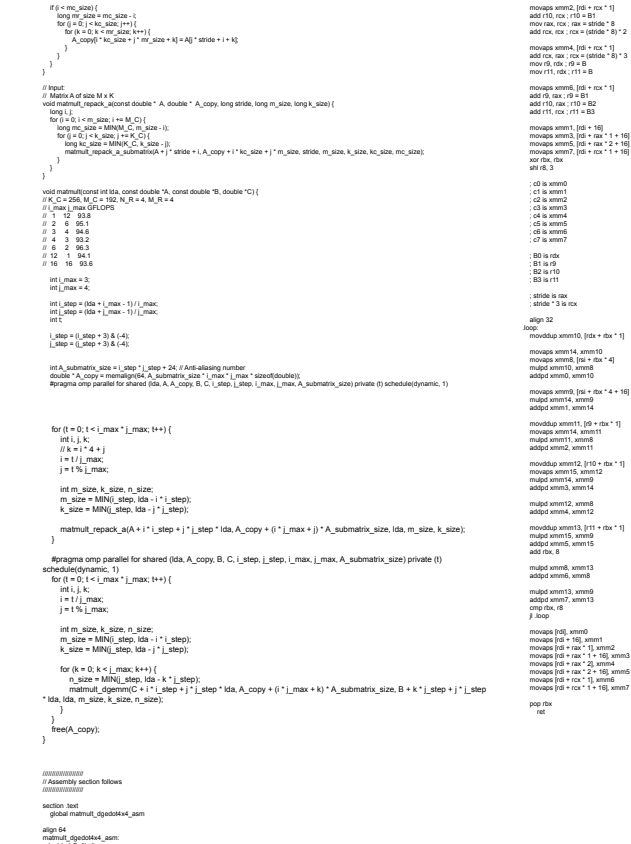

mov r10, rdx ; r10 = B

#### Can Compilers Do This?

**Proebsting's Law**

Compilers double code performance every **18 years**.

vs. **2 years** for Moore's Law and **3 years** for memory

#### OpenMP

OpenMP - Open Multi-Processing

API that supports multi-platform parallel shared-memory multiprocessing programming in C, C++, etc.

Uses #pragma to denote places that can be parallelized

#### OpenMP Syntax

Most OpenMP constructs are compiler directives #pragma omp <directive> [clause …] #pragma omp parallel default(shared) private(a, b) Library Functions Thread queries (number of threads, thread ID, etc.) int omp get num threads (void) Environment Variables Setting number of threads, affinity, etc. export OMP\_NUM\_THREADS=8

#### OpenMP Model

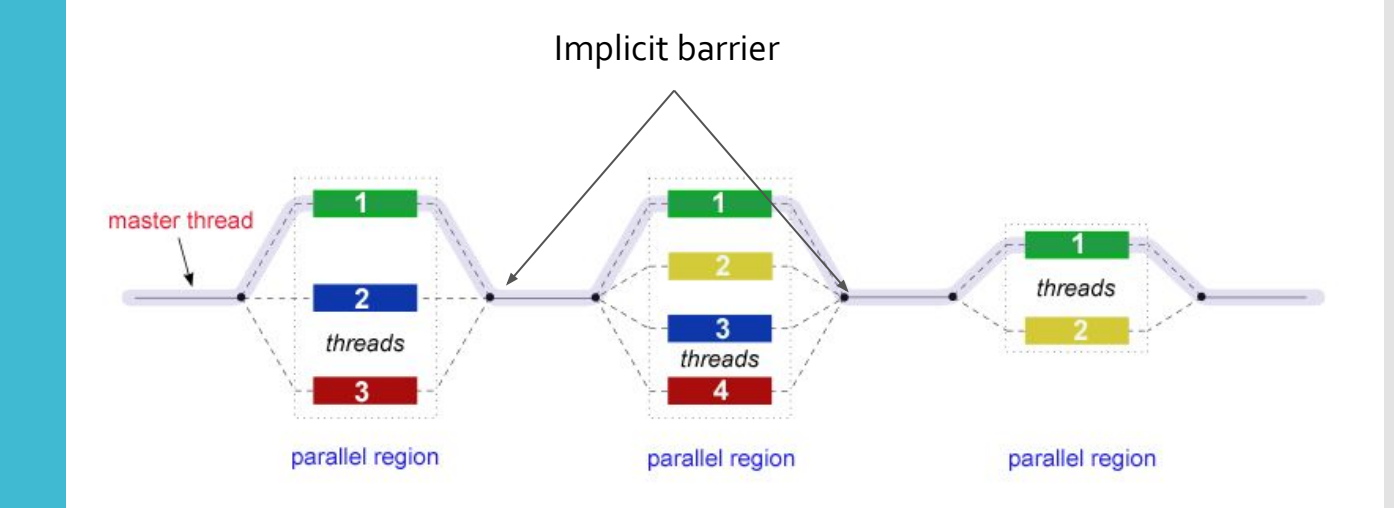

### Work-Sharing - Do/For

```
Share iterations of the loop across the 
threads (i.e., data parallelism)
```

```
#pragma omp parallel
{
    #pragma omp for
    for(int i = 0; i < 100; i++) {
       x[i] = 1; }
}
OR
#pragma omp parallel for
for(int i = 0; i < ARR SIZE; i++) {
       X[i]++;
}
```
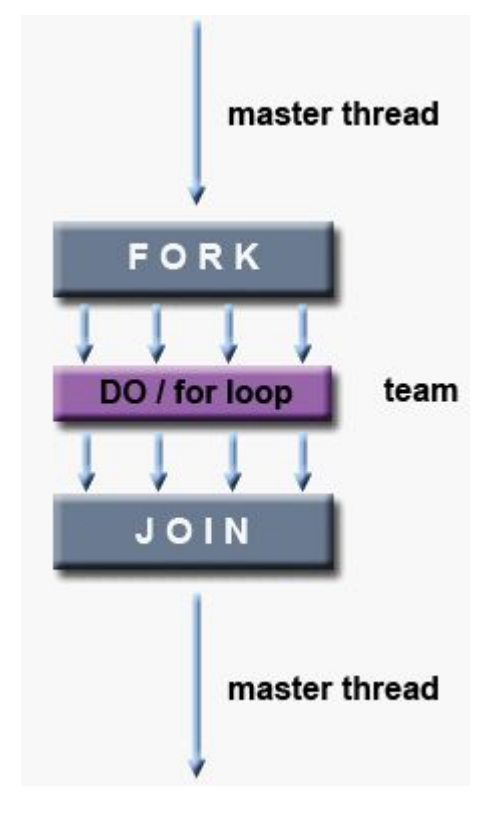

Also an implicit barrier at the end of the loop

#### OpenMP **Directives**

schedule (type, chunk size) Specify how the threads are assigned to the loop iterations type static dynamic guided runtime

Auto

chunk  $size -$  denotes how many loop iterations are assigned to each thread at a time

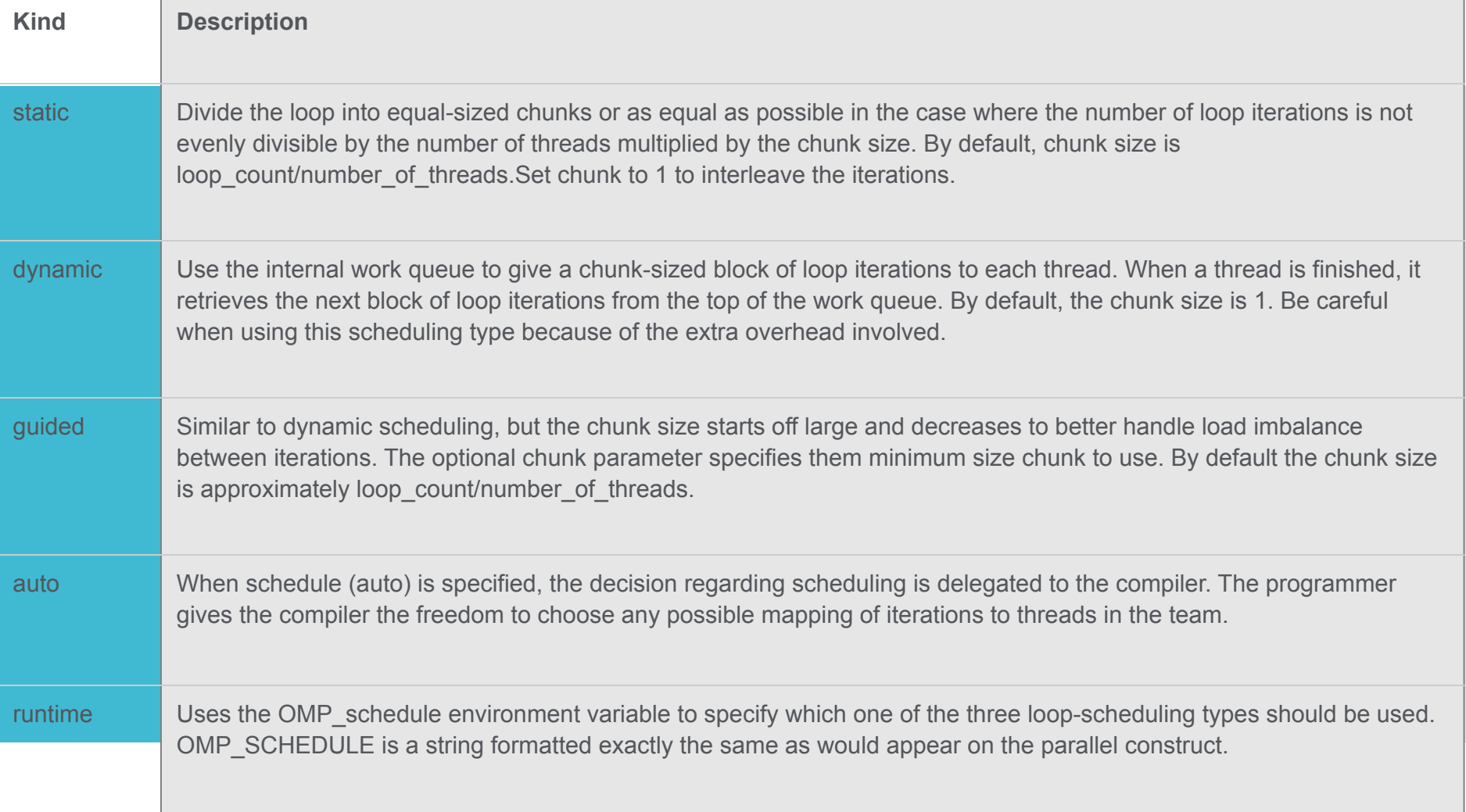

#### **Next** Homework

#### **Quicksort**

- You should all be familiar with this
- **•** Recursively...
	- **Partition** your list around a pivot smaller numbers go on the left, larger numbers go on the right
	- Call quicksort on your left and right sides of the array

Is there a different way of partitioning the data?

**A:** 
$$
\begin{bmatrix} 9 & 5 & 7 & 11 & 1 & 3 & 8 & 14 & 4 & 21 \end{bmatrix}
$$
 **X** = 8

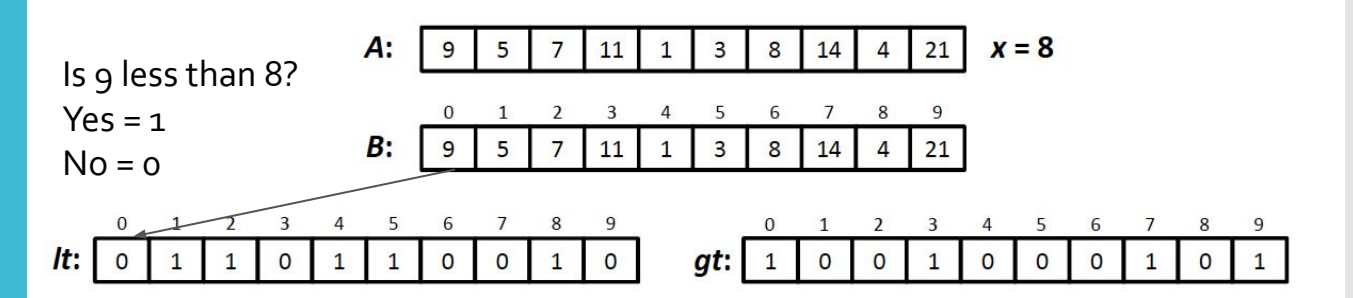

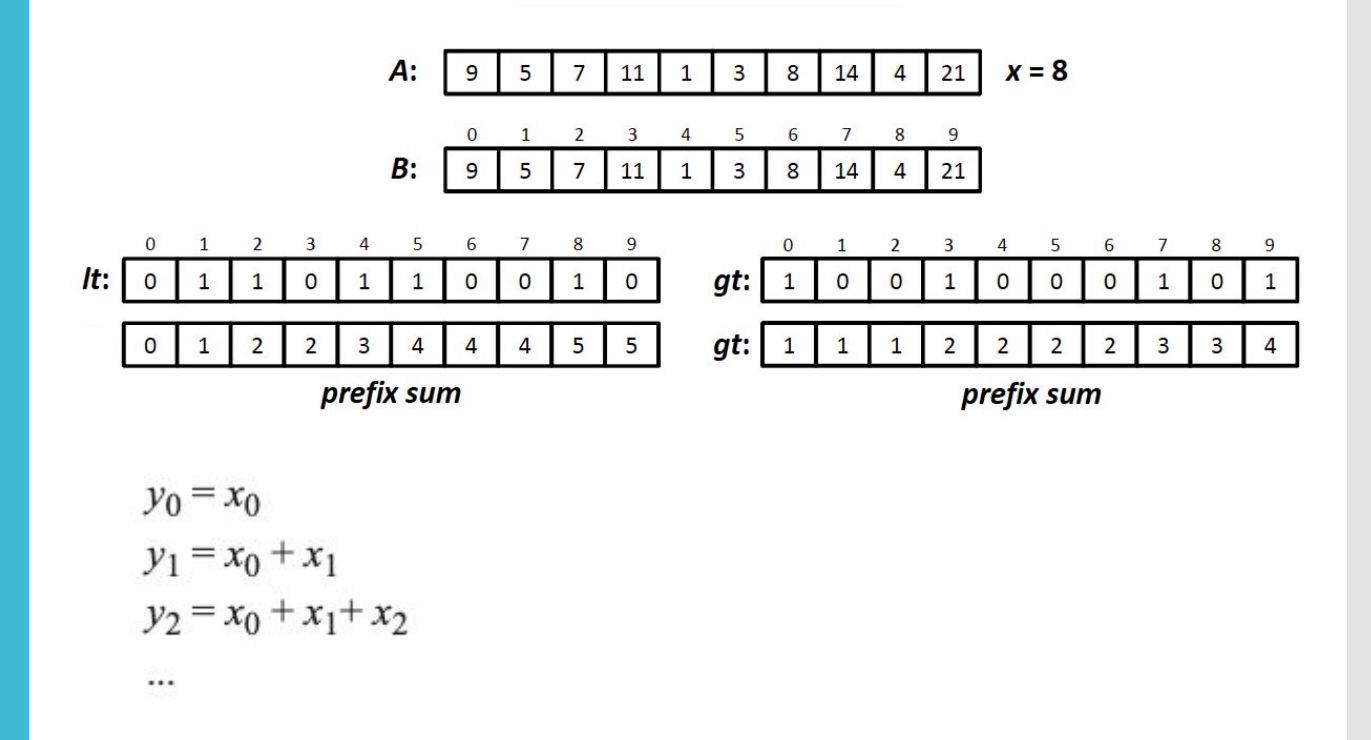

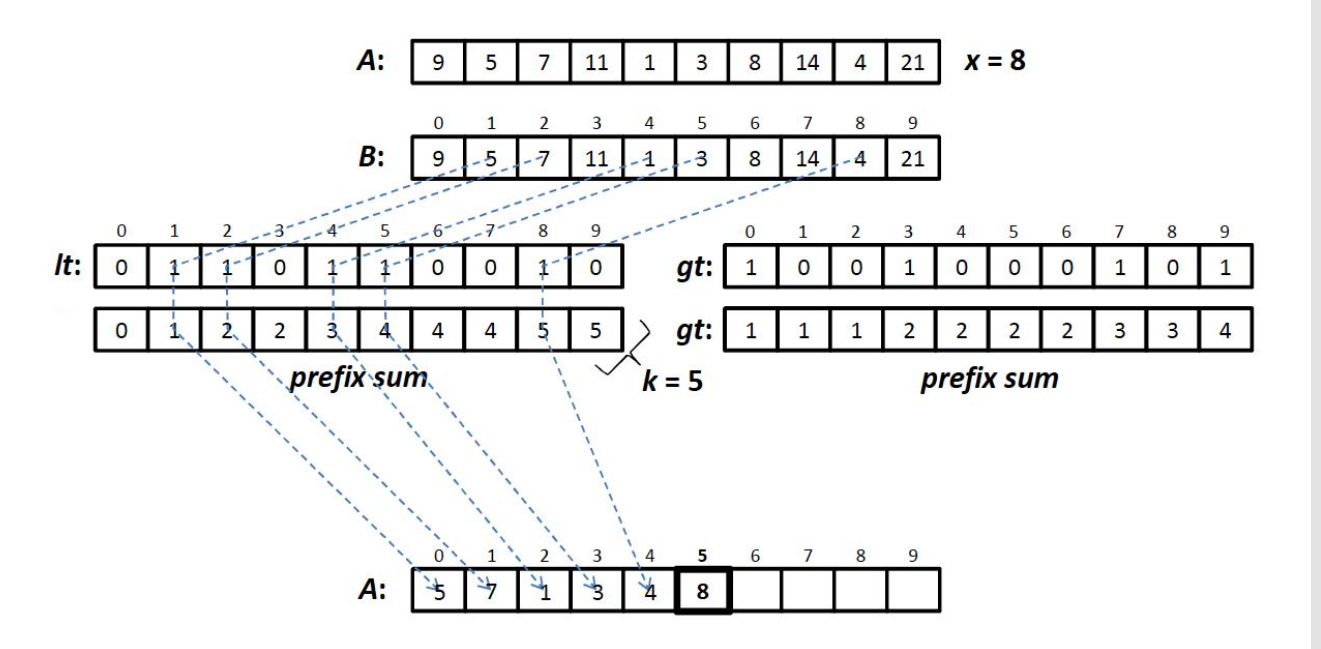

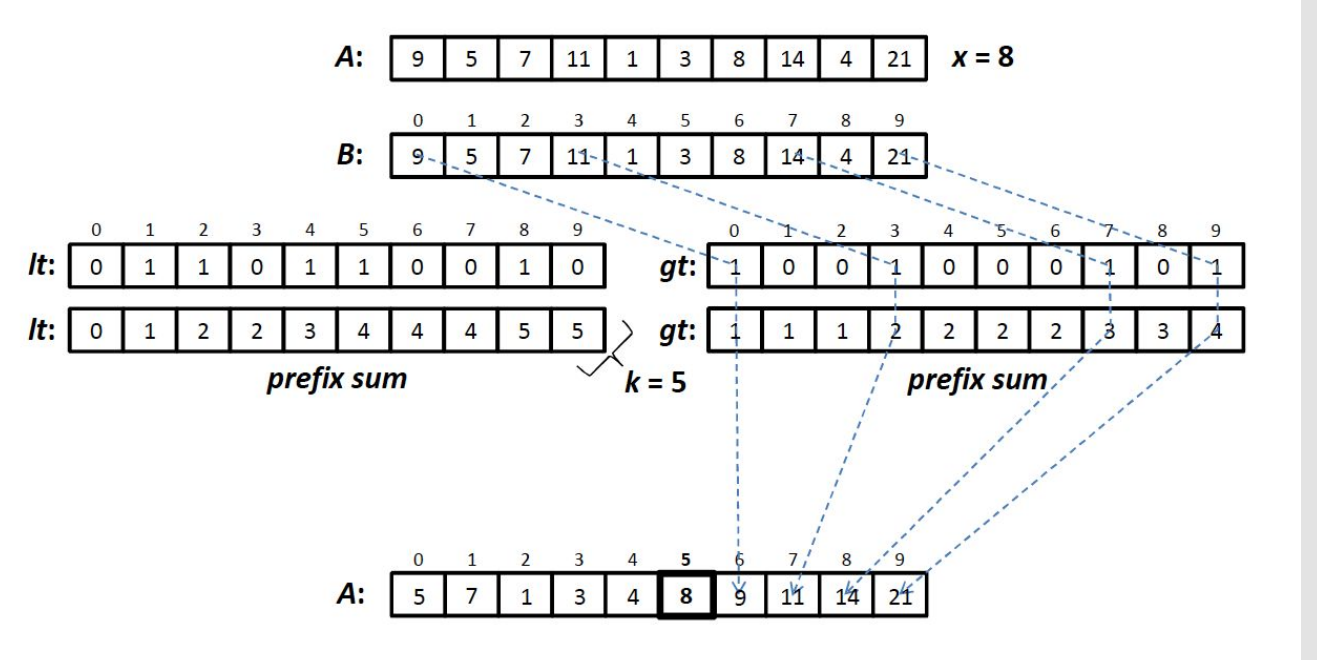

Homework 8 (last one)

- **•** Implement naive quicksort
- Implement quick sort with this new partitioning method
	- Parallelize it with OpenMP
	- The code WILL NOT be faster on ix-dev, but it should work correctly regardless of the # of threads (i.e., OMP\_NUM\_THREADS)
	- Try up to 1M elements to make sure it works correctly